**Разработка электронного пособия в программе «Конструктор сайтов».**

**Варгот Любовь Владимировна, учитель начальных классов МБСКОУ школа-интернат II вида № 12 г. Челябинска.**

За последние десятилетия мы, к сожалению, утратили репутацию самой читающей страны, вследствие чего речь детей с каждым годом становится всё более невыразительной, снижается грамотность, пропадает интерес к познанию. Каким образом заинтересовать ребёнка, научить его вдумчиво читать и активизировать внимание к учебным предметам?

Возникает необходимость искать эффективные пути повышения познавательной активности обучающихся, которые способствовали бы развитию мыслительных операций (абстрагирование, обобщение, анализ, сравнение, синтез), так как без достаточного уровня их развития образовательный процесс не может быть полноценным.

Современные дети - это поколение визуалов, и, нравится нам это или нет, им привычнее получать информацию с экранов и дисплеев.

Всем известно, что применение средств ИКТ на уроках - эффективный метод повышения познавательной активности и, как следствие, развития мыслительных операций.

С помощью ИКТ можно осуществлять дифференцированный, личностно-ориентированный подход, разрешать проблемы разноуровневого и группового обучения.

 За годы работы у меня сложилась система использования цифровых образовательных ресурсов (ЦОР), позволяющая структурировать и систематизировать весь объем средств ИКТ, используемых в образовательном процессе.

Наиболее оптимально, на мой взгляд, решают эту задачу информационные источники сложной структуры (ИИСС), созданные в программе «Конструктор сайтов». Работа в подобных программах позволяет объединить в одном цифровом ресурсе различные источники информации, а именно текстовые (рис.1.), видео- и аудио- фрагменты (рис. 2.), схемы, таблицы, тесты (рис. 3.), презентации PowerPoint.

1

Возможности использования вышеназванных программ в образовательном пространстве предлагаю рассмотреть на примере ИИСС «Окружающий мир, 1 класс».

| <b>ELECTRICITIES</b>   | $\sim$ $\sim$ $\sim$ $\sim$ $\sim$ $\sim$ $\sim$ $\sim$ | $\sim$ $\sim$                                                                          |
|------------------------|---------------------------------------------------------|----------------------------------------------------------------------------------------|
| ລ<br>H.<br>$0 -$       | file://localhost/C:/work/project/p2aa1.html             |                                                                                        |
| Найти                  | Что и кто?                                              | Окружающий мир                                                                         |
| УМК                    |                                                         |                                                                                        |
| Что и кто?             | Что такое Родина?                                       |                                                                                        |
| Как, откуда и<br>куда? | Что мы знаем о<br>народах России?                       |                                                                                        |
| Где и когда?           | Что мы знаем о<br>Москве?                               |                                                                                        |
| Почему и зачем?        | Проект "Моя малая<br>Родина"                            |                                                                                        |
|                        | Что у нас над<br>головой?                               |                                                                                        |
|                        | Что у нас под<br>ногами?                                |                                                                                        |
|                        | Что общего у<br>разных растений?                        |                                                                                        |
|                        | Что растёт на<br>подоконнике?                           |                                                                                        |
|                        | Что растёт на<br>клумбе?                                |                                                                                        |
|                        | Что это за листья?                                      |                                                                                        |
|                        | Что такое хвоинки?                                      |                                                                                        |
|                        | Кто такие<br>насекомые?                                 |                                                                                        |
|                        | Кто такие рыбы?                                         |                                                                                        |
|                        | Кто такие птицы?                                        |                                                                                        |
|                        | Кто такие звери?                                        | План урока 16                                                                          |
|                        | Что окружает нас<br>дома?                               | Презентация 16                                                                         |
|                        | Что умеет<br>компьютер?                                 | <b>Фильм</b>                                                                           |
|                        | Что вокруг нас<br>может быть<br>опасным?                |                                                                                        |
|                        | На что похожа<br>наша планета?                          | НАЦИОНАЛЬНЫЙ ФОНД ПОДГОТОВКИ КАДРОВ. ИНФОРМА<br>Сайт сделан по технологии "Конструктор |

Рис.1. Структура и наполняемость электронного ресурса.

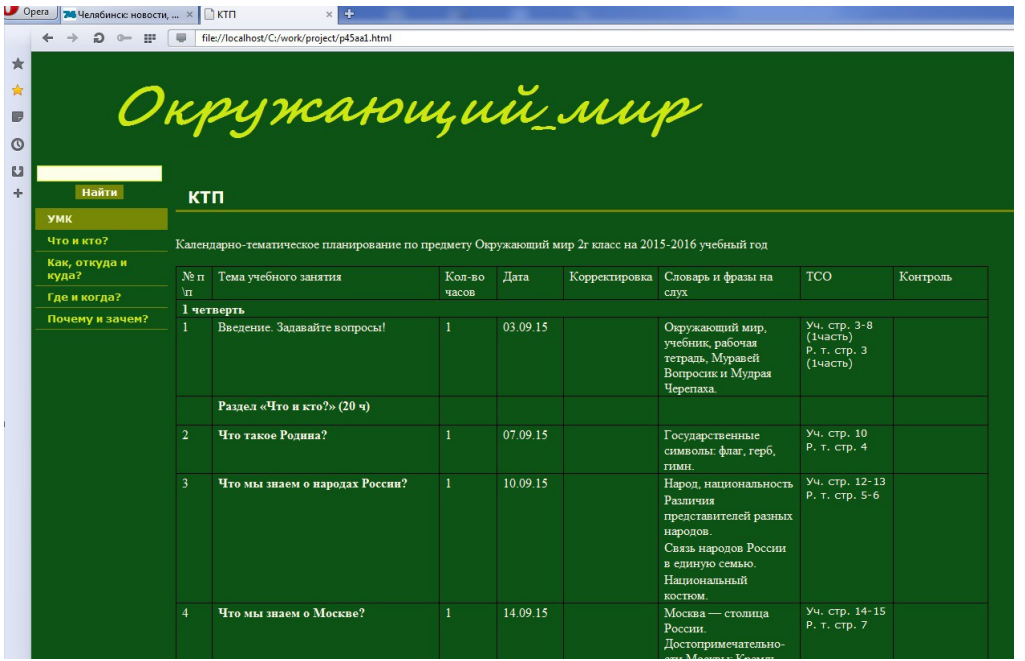

## Рис.2

Текстовый файл можно разместить в прикрепленном документе формата .docx Word либо непосредственно на странице, на которую можно перейти по «всплывающему меню» слева, при этом любой символ, слово можно оформить как ссылку на документ, файл, Интернет-ресурс.

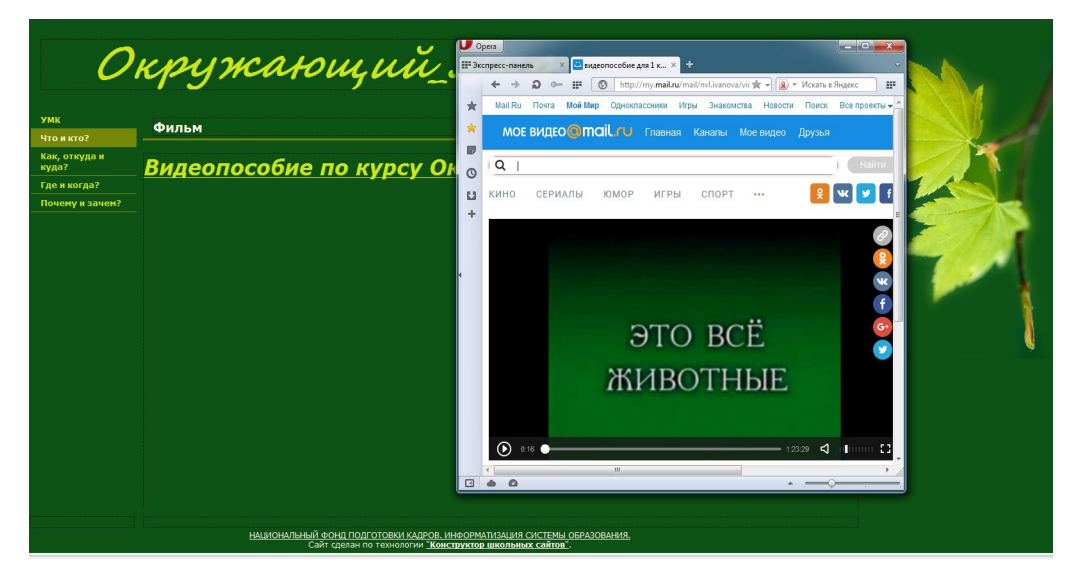

## Рис.3

На рис.2 представлен переход по ссылке на страницу Интернета для просмотра видеофрагмента.

Компьютер может использоваться на всех этапах: как при подготовке урока, так и в процессе обучения: при объяснении (введении) нового материала, закреплении, повторении, контроле.

Информационные технологии в обучении целесообразно использовать при **изложении нового материала.** Основная цель ИКТ в этом случае визуализация знаний, систематизация наглядного материала.

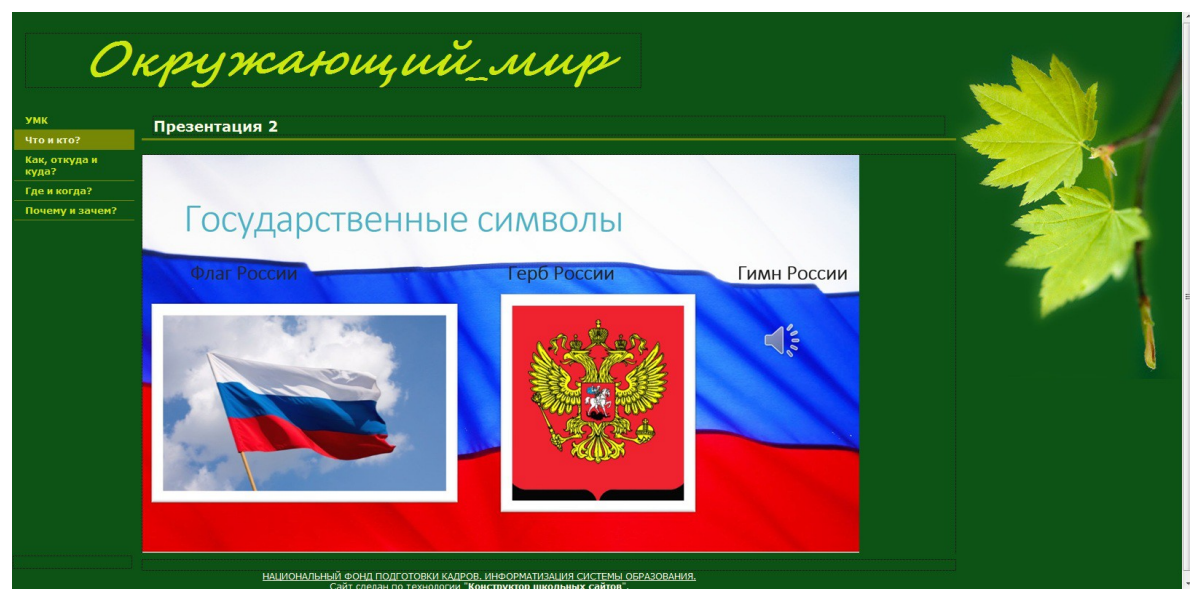

Рис.4

На **этапе контроля и проверки** активно используются тесты с оцениванием, созданные в программе Microsoft Office Excel, «Конструктор сайтов», что позволяет значительно сократить время на проверку работ, контроль и подведение итогов проходят объективно и своевременно.

Огромен потенциал технологии при организации самостоятельной работы учащихся. При подготовке домашнего задания, создании проектов, презентаций по теме возможно использование обучающих программ, энциклопедий, развивающих программ.

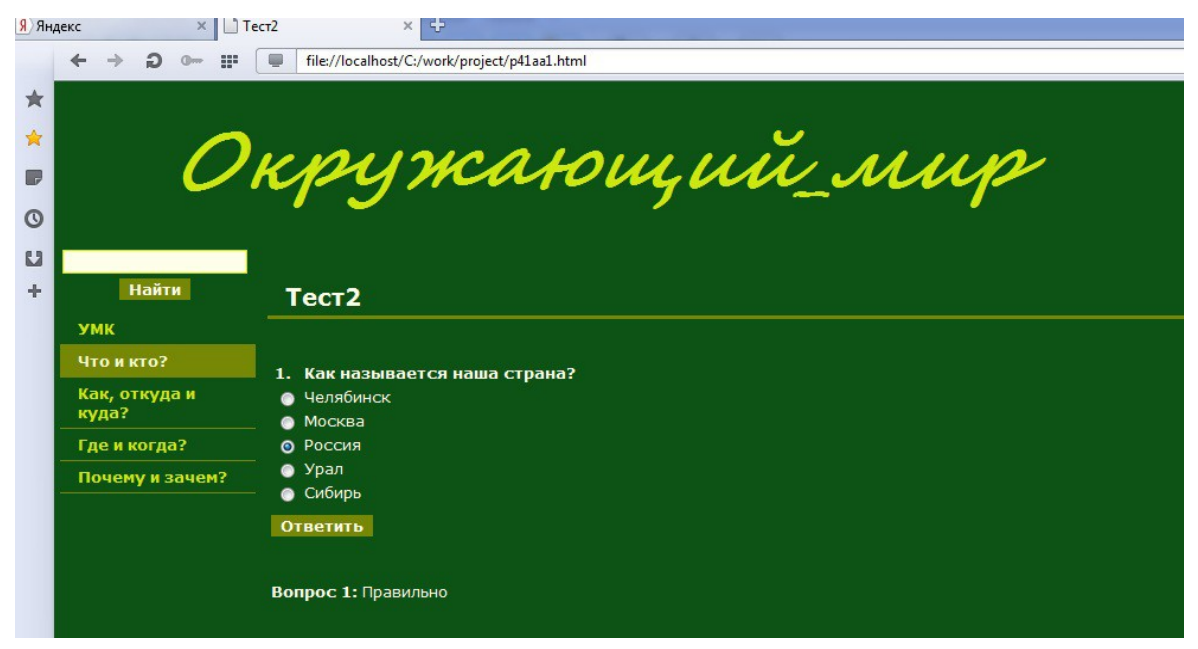

Применение ИКТ позволяет решить еще несколько задач на отдельном уроке и в целом в процессе обучения:

- активизация внимания;
- эстетизация обучения;
- визуализация обучения;
- восполнение недостающих наглядных средств обучения.

Учеными давно уже доказана тесная связь между методом, с помощью которого обучающийся осваивает материал, и способностью восстановить этот материал в памяти. Только четверть услышанного остается в памяти. Если ребенок имеет возможность воспринимать материал на слух и зрительно, то доля усвоенного достигает половины, а если вовлечь учащегося в активные действия в процессе изучения, то доля усвоенного может составить 75%.

Анализируя опыт использования ИКТ на уроках, я могу с уверенностью сказать, что использование информационно-коммуникативных технологий позволяет активизировать познавательную деятельность учащихся; обеспечить высокую степень дифференциации обучения; повысить объем выполняемой работы на уроке; рационально организовать учебный процесс, повысить эффективность урока.

## **СПИСОК ЛИТЕРАТУРЫ**

- **1.** Дейкина А. Ю. Познавательный интерес: сущность и проблемы изучения, 2002 г.
- **2.** Коротаева Е.В. Педагогические технологии: вопросы теории и практики внедрения // Урал. гос. пед. ун-т. Екатеринбург, 2004.
- **3.** Развитие учащихся в процессе обучения / Под ред. Л. В. Занкова. М., 2003.-с. 169.
- **4.** Щукина Г.И. Педагогические проблемы формирования познавательных интересов учащихся /Г.И. Щукина. – М.: Педагогика, 1998. – 208 с.